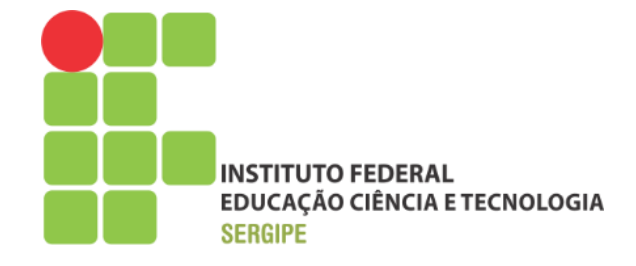

### **DIRETORIA DE TECNOLOGIA DA INFORMAÇÃO COORDENADORIA DE DESENVOLVIMENTO GERENCIAMENTO DE SISTEMAS**

# **GUIA RÁPIDO**

# **SOLICITAÇÃO DE RECESSO**

# **NATALINO 2014**

**NOVEMBRO/2014 ARACAJU/SE**

# **SUMÁRIO**

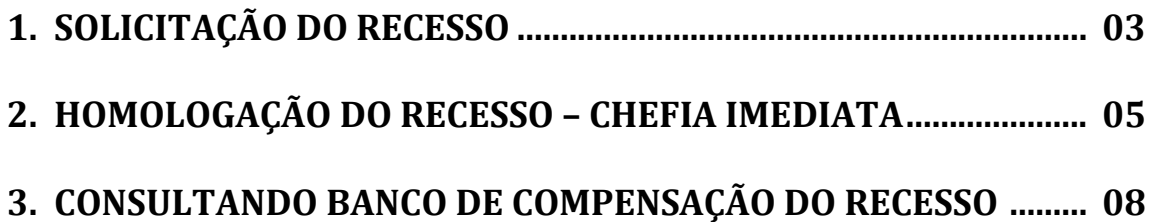

#### 1. SOLICITAÇÃO DO RECESSO

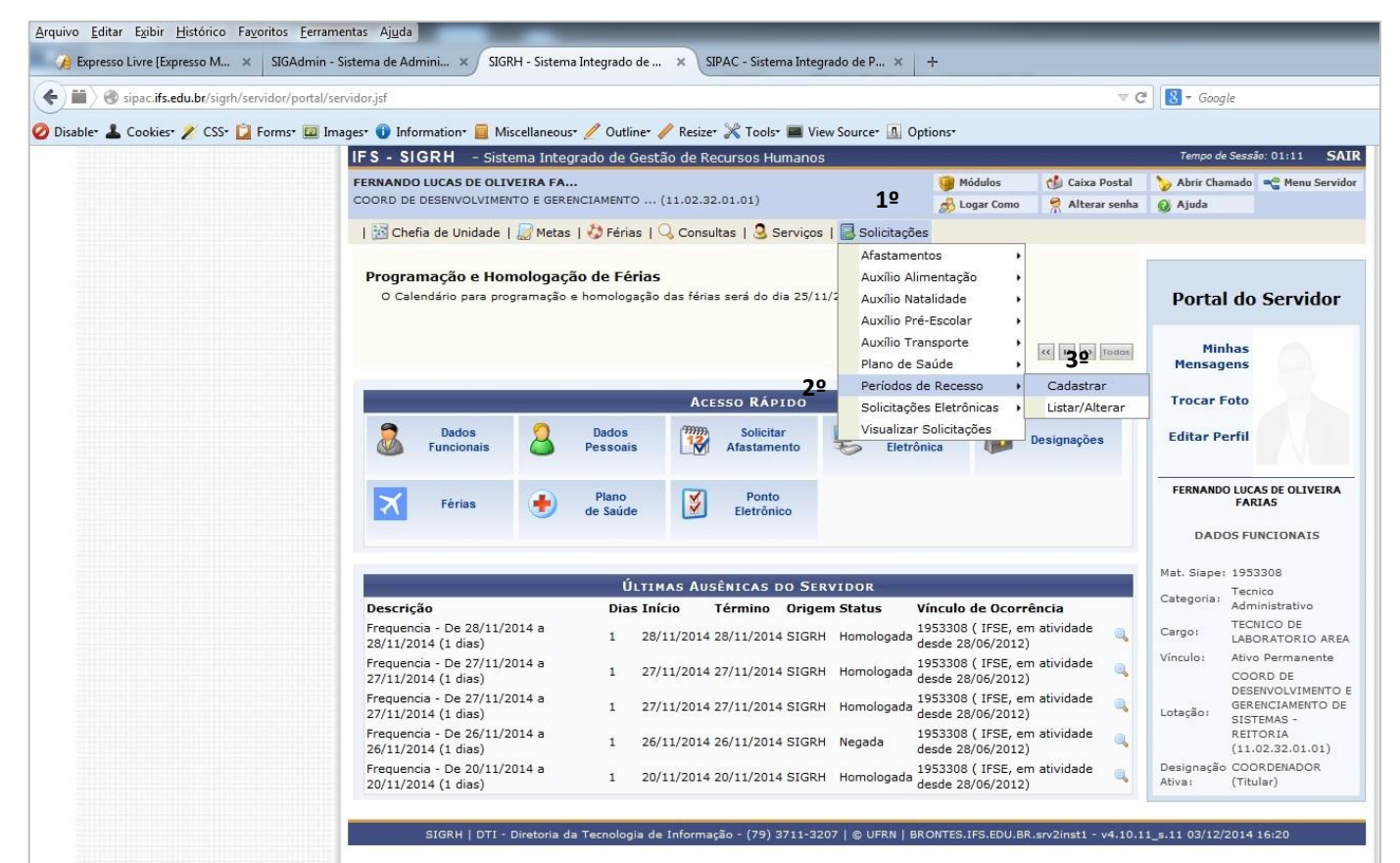

#### 1º PASSO - ACESSAR MENU SOLICITAÇÕES PARA **SELECIONAR O PERÍODO DE RECESSO**

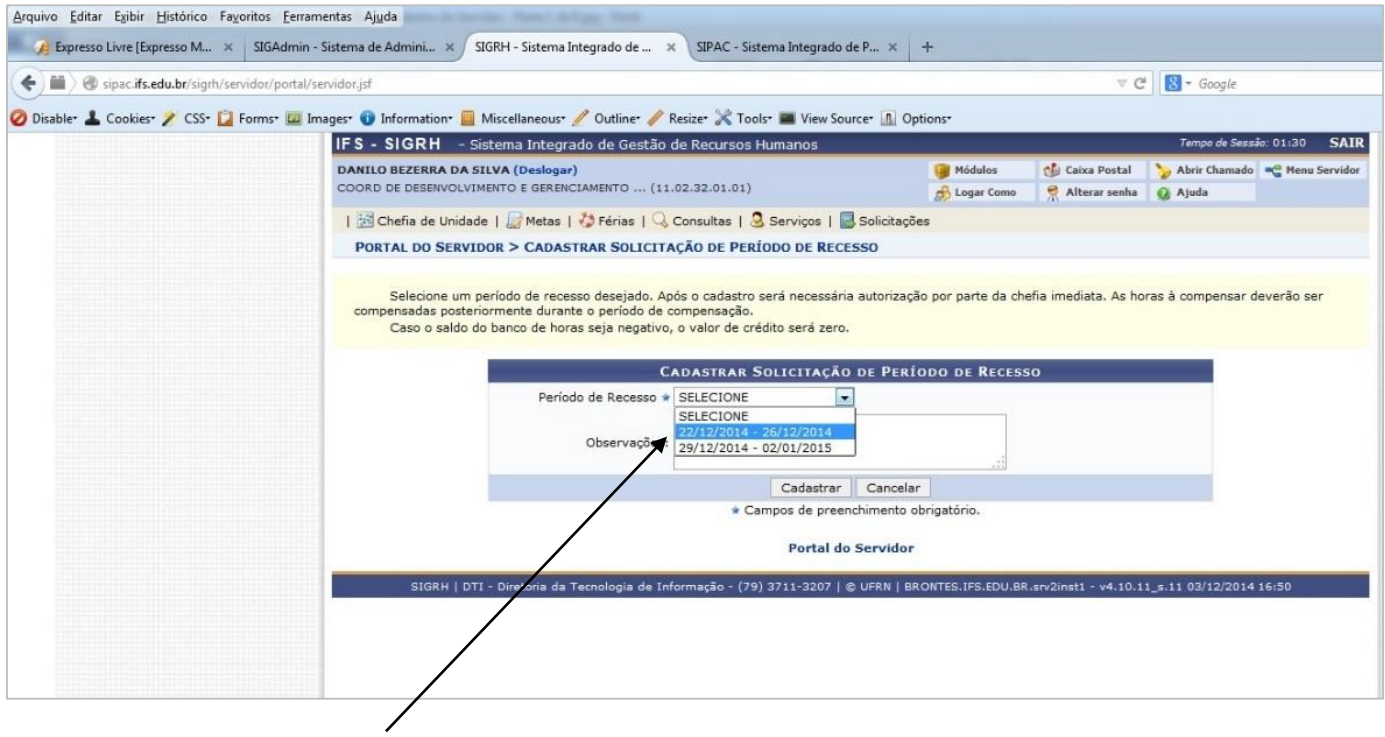

2º PASSO – SELECIONANDO O PERÍODO DE RECESSO NATALINO

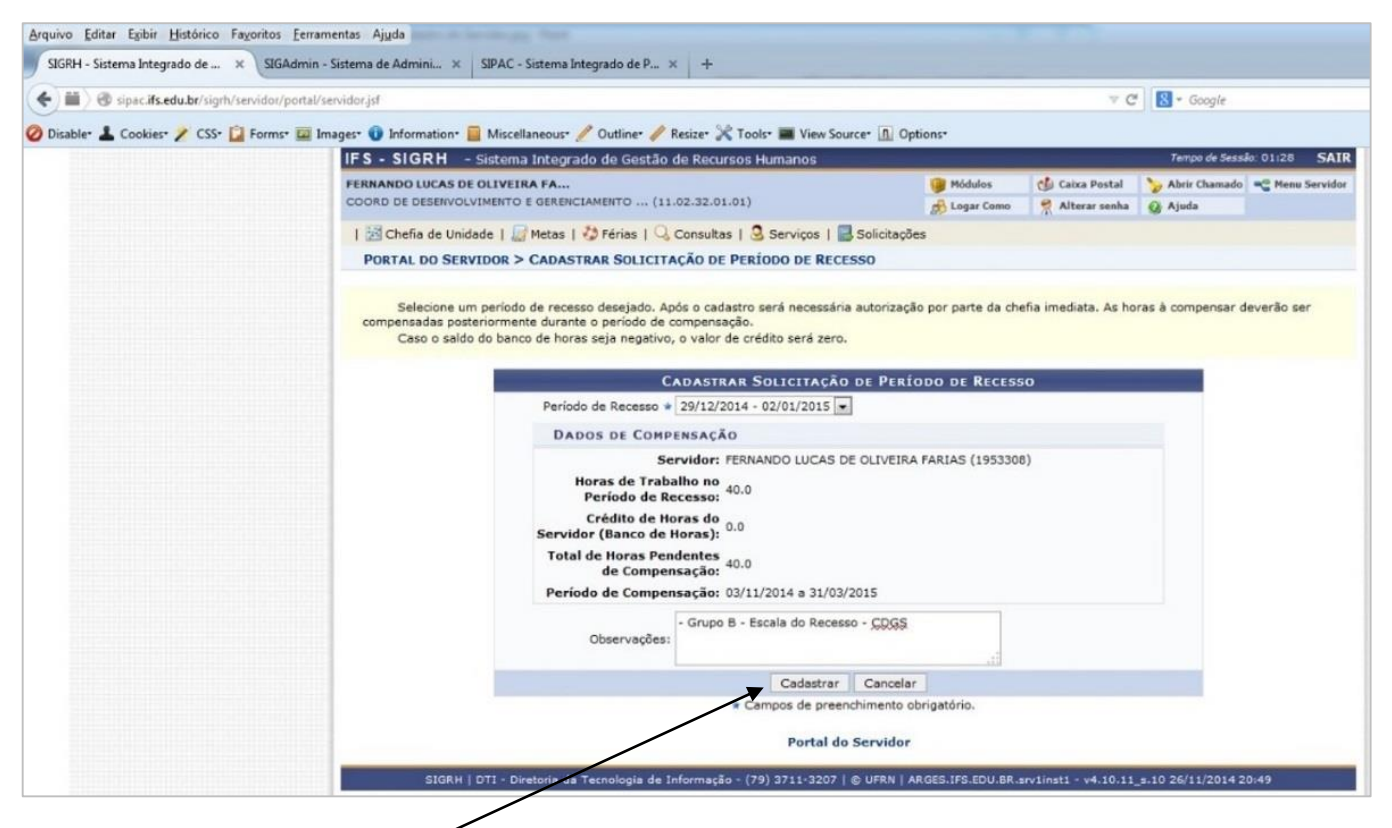

#### 3º PASSO - CONFIRMANDO SOLICITAÇÃO DO PERÍODO DE RECESSO **NATALINO**

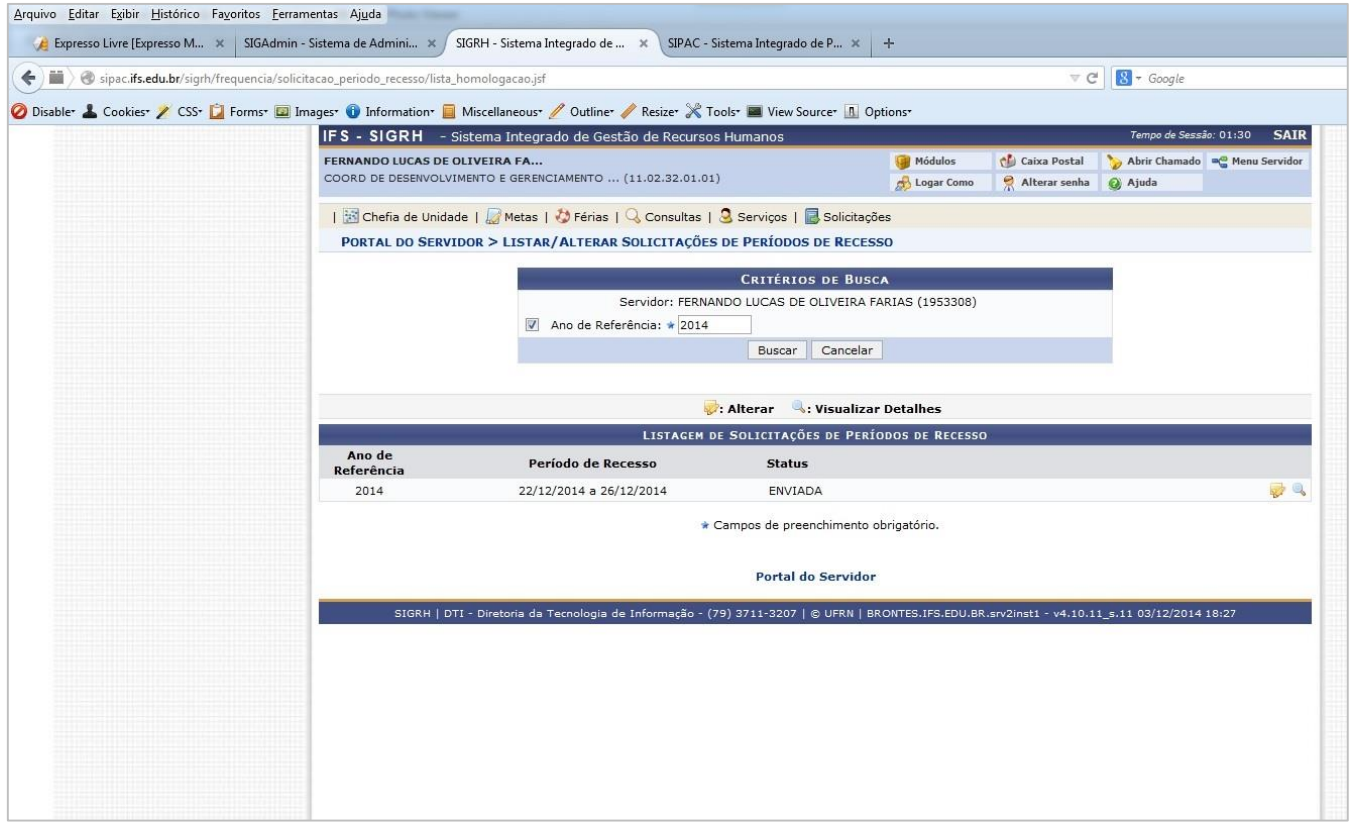

#### 4º PASSO - MENSAGEM DE CONCLUSÃO DA SOLICITAÇÃO DE RECESSO

#### 2. HOMOLOGAÇÃO DO RECESSO - CHEFIA IMEDIATA

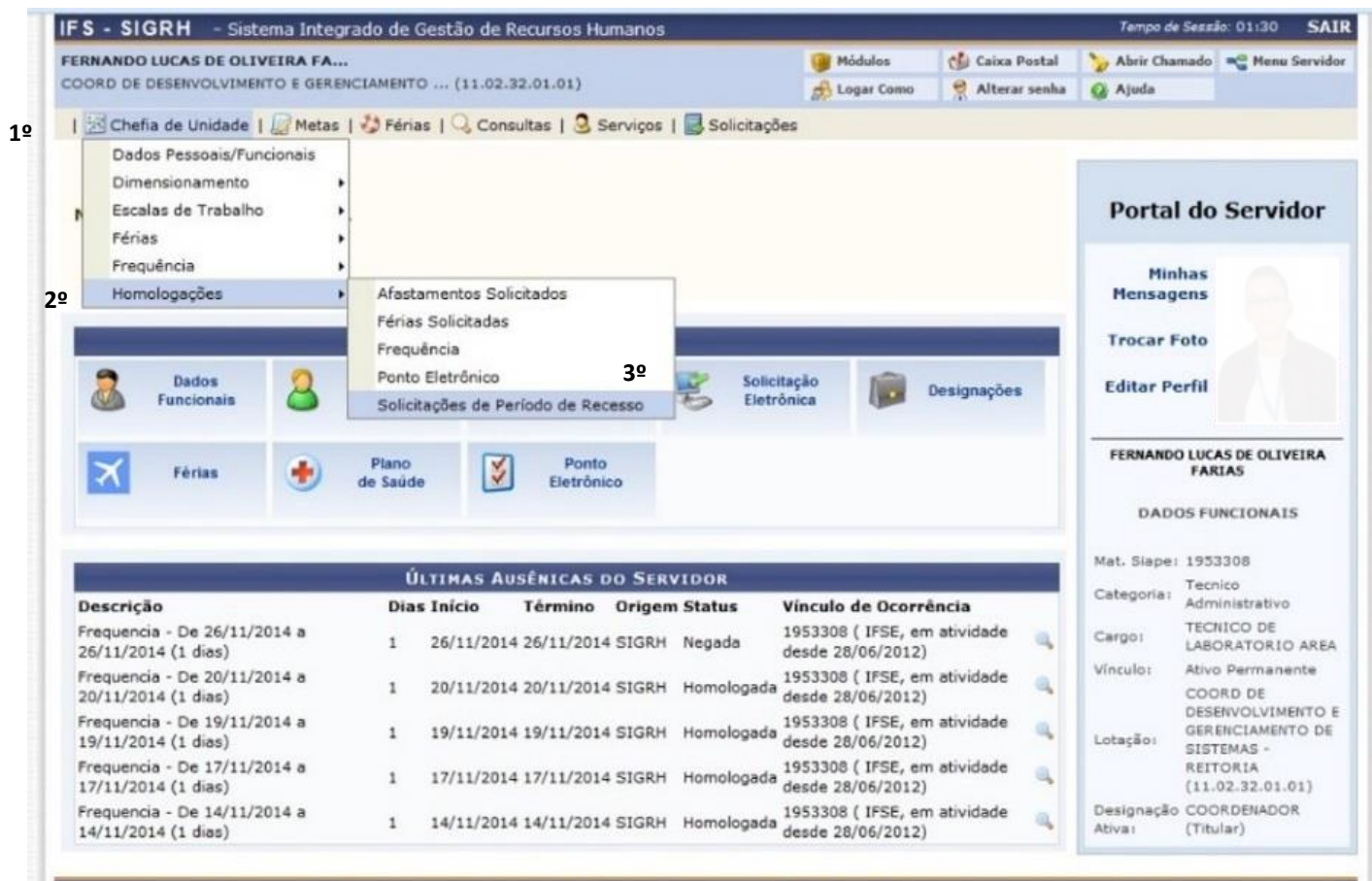

SIGRH | DTI - Diretoria da Tecnologia de Informação - (79) 3711-3207 | @ UFRN | ARGES.IFS.EDU.BR.srv1inst1 - v4.10.11\_s.10 26/11/2014 20:53

1º PASSO - VISUALIZANDO AS SOLICITAÇÕES DE PERÍODO DE RECESSO

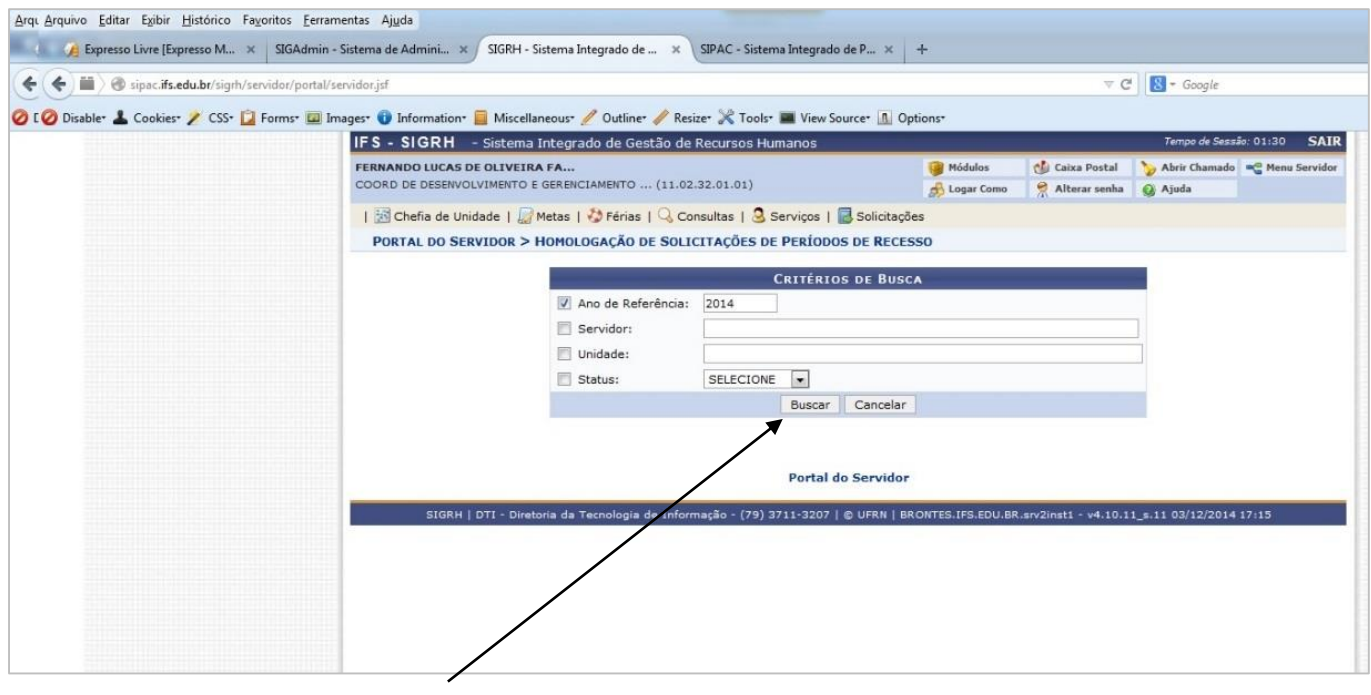

#### 2º PASSO - LISTANDO AS SOLICITAÇÕES DE PERÍODO DE RECESSO 2014

COORDENADORIA DE DESENVOLVIMENTO E GERENCIAMENTO DE SISTEMAS TODOS OS DIREITOS AUTORAIS RESERVADOS - ATUALIZADO EM: 03/12/2014 ÀS 18h:09

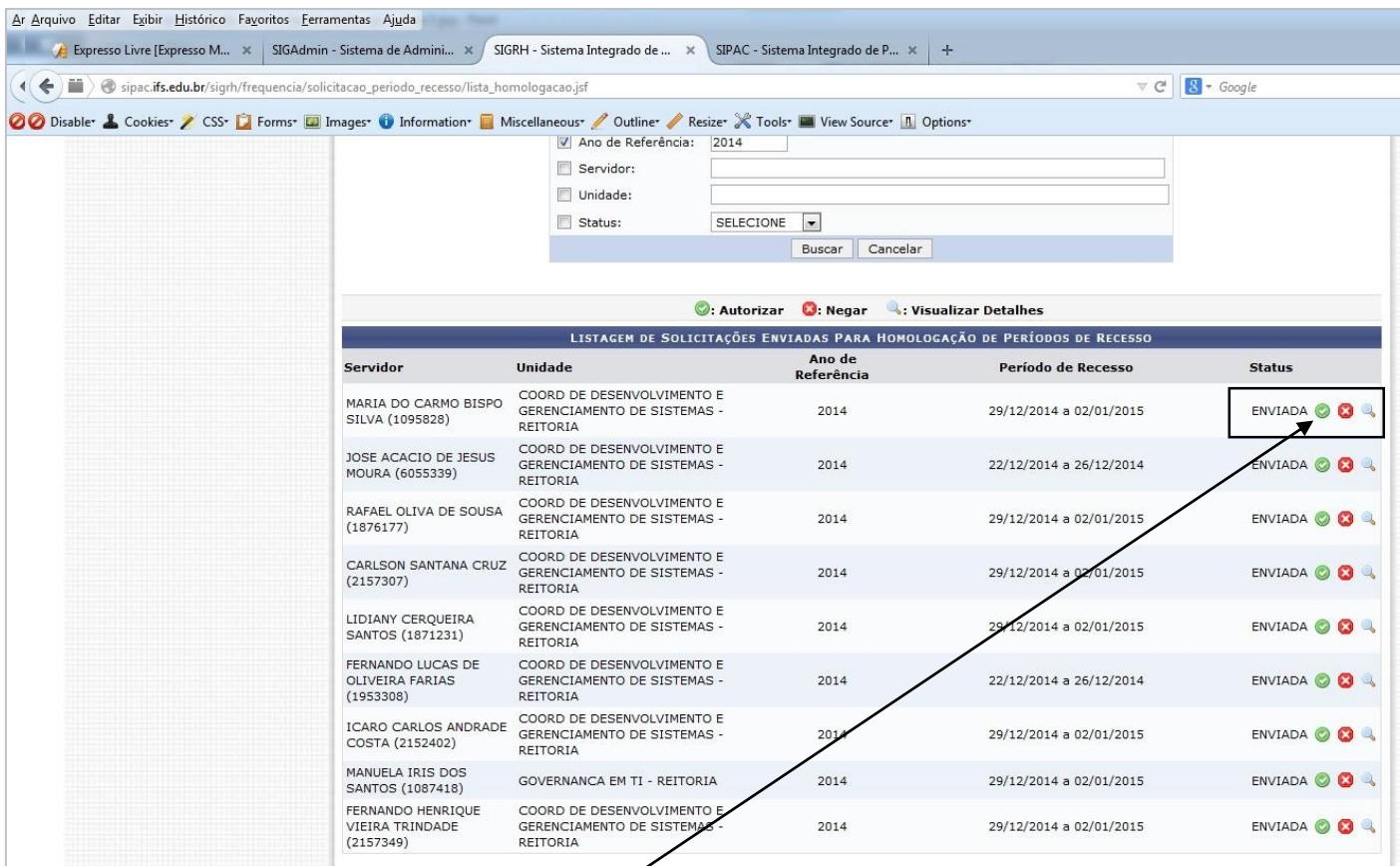

## 3º PASSO – AUTORIZÁNDO SOLICITAÇÃO DE RECESSO

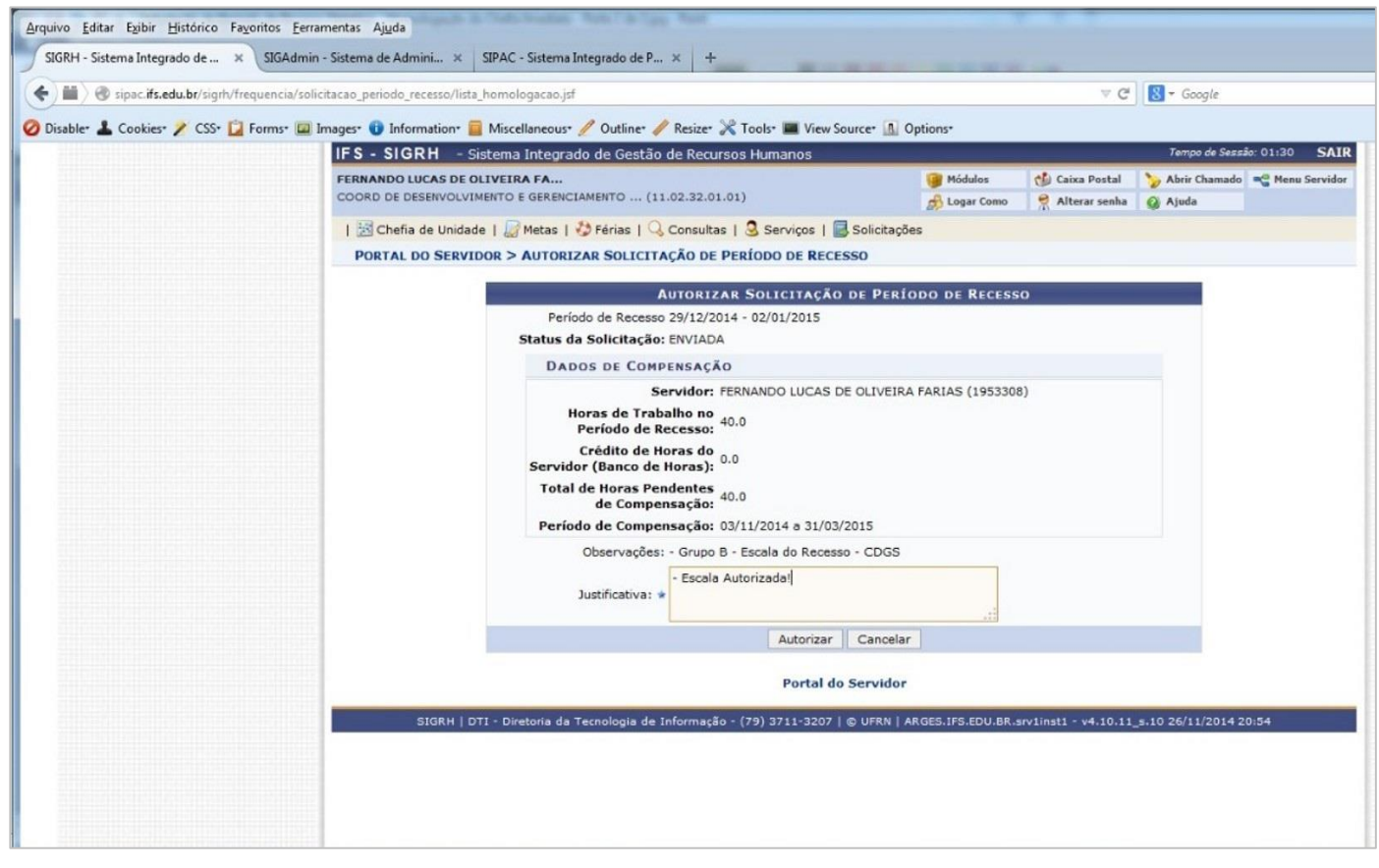

#### 4º PASSO - CONFIRMANDO E JUSTIFICANDO

COORDENADORIA DE DESENVOLVIMENTO E GERENCIAMENTO DE SISTEMAS TODOS OS DIREITOS AUTORAIS RESERVADOS - ATUALIZADO EM: 03/12/2014 ÀS 18h:09

| Arquivo Editar Exibir Histórico Favoritos Ferramentas Ajuda<br>Expresso Livre [Expresso M X   SIGAdmin - Sistema de Admini X  |                                                                       | SIGRH - Sistema Integrado de  X                                                                                                    | SIPAC - Sistema Integrado de P x + |                            |                    |
|----------------------------------------------------------------------------------------------------|-----------------------------------------------------------------------|----------------------------------------------------------------------------------------------------|------------------------------------|----------------------------|--------------------|
| Sipac.ifs.edu.br/sigrh/frequencia/solicitacao_periodo_recesso/form_homologacao.jsf<br>m<br>٠                                  |                                                                       |                                                                                                    |                                    | $\nabla C$<br>$8 - Google$ |                    |
| O Disabler & Cookies / CSS → Forms → Images → Information → Miscellaneous / Outline / Resizer X Tools → View Source 1 0ptions |                                                                       |                                                                                                    | <b>Keterencia</b>                  |                            |                    |
|                                                                                                    | MARIA DO CARMO BISPO<br>SILVA (1095828)                               | COORD DE DESENVOLVIMENTO E<br>GERENCIAMENTO DE SISTEMAS -<br>REITORIA                                                                         | 2014                               | 29/12/2014 a 02/01/2015    | ENVIADA <b>OB</b>  |
|                                                                                                    | RAFAEL OLIVA DE SOUSA<br>(1876177)                                    | COORD DE DESENVOLVIMENTO E<br><b>GERENCIAMENTO DE SISTEMAS -</b><br><b>REITORIA</b>                                                           | 2014                               | 29/12/2014 a 02/01/2015    | ENVIADA CO         |
|                                                                                                    | <b>CARLSON SANTANA CRUZ</b><br>(2157307)                              | COORD DE DESENVOLVIMENTO E<br>GERENCIAMENTO DE SISTEMAS -<br><b>REITORIA</b>                                                                  | 2014                               | 29/12/2014 a 02/01/2015    | ENVIADA O <b>C</b> |
|                                                                                                    | LIDIANY CERQUEIRA<br>SANTOS (1871231)                                 | COORD DE DESENVOLVIMENTO E<br>GERENCIAMENTO DE SISTEMAS -<br><b>REITORIA</b>                                                                  | 2014                               | 29/12/2014 a 02/01/2015    | ENVIADA O <b>B</b> |
|                                                                                                    | DANILO BEZERRA DA<br>SILVA (1944585)                                  | COORD DE DESENVOLVIMENTO E<br>GERENCIAMENTO DE SISTEMAS -<br>REITORIA                                                                         | 2014                               | 29/12/2014 a 02/01/2015    | ENVIADA O <b>B</b> |
|                                                                                                    | <b>FERNANDO LUCAS DE</b><br>OLIVEIRA FARIAS<br>(1953308)              | COORD DE DESENVOLVIMENTO E<br><b>GERENCIAMENTO DE SISTEMAS -</b><br>REITORIA                                                                  | 2014                               | 22/12/2014 a 26/12/2014    | ENVIADA O <b>C</b> |
|                                                                                                    | <b>ICARO CARLOS ANDRADE</b><br>COSTA (2152402)                        | COORD DE DESENVOLVIMENTO E<br>GERENCIAMENTO DE SISTEMAS -<br>REITORIA                                                                         | 2014                               | 29/12/2014 a 02/01/2015    | ENVIADA <b>OB</b>  |
|                                                                                                    | <b>MANUELA IRIS DOS</b><br>SANTOS (1087418)                           | <b>GOVERNANCA EM TI - REITORIA</b>                                                                                                    | 2014                               | 29/12/2014 a 02/01/2015    | ENVIADA O C        |
|                                                                                                    | FERNANDO HENRIQUE<br>VIEIRA TRINDADE<br>(2157349)                     | COORD DE DESENVOLVIMENTO E<br>GERENCIAMENTO DE SISTEMAS -<br><b>REITORIA</b>                                                                  | 2014                               | 29/12/2014 a 02/01/2015    | ENVIADA C C        |
|                                                                                                    | : Visualizar Detalhes                                                 |                                                                                                    |                                    |                            |                    |
|                                                                                                    | LISTAGEM DE SOLICITAÇÕES DE PERÍODOS DE RECESSO AUTORIZADAS<br>Ano de |                                                                                                    |                                    |                            |                    |
|                                                                                                    | Servidor                                                              | Unidade                                                                                                    | Referência                         | Período de Recesso         | <b>Status</b>      |
|                                                                                                    | JOSE ACACIO DE JESUS<br>MOURA (6055339)                               | COORD DE DESENVOLVIMENTO E<br>GERENCIAMENTO DE SISTEMAS - REITORIA                                                                            | 2014                               | 22/12/2014 a 26/12/2014    | AUTORIZADA         |
|                                                                                                    |                                                                       | Nenhum registro com o status NEGADO foi encontrado com os critérios de busca utilizados.                                                      |                                    |                            |                    |
|                                                                                                    | <b>Portal do Servidor</b>                                             |                                                                                                    |                                    |                            |                    |
|                                                                                                    |                                                                       | SIGRH   DTI - Diretoria da Tecnologia de Informação - (79) 3711-2207   © UFRN   BRONTES.IFS.EDU.BR.srv2inst1 - v4.10.11_s.11 03/12/2014 17:36 |                                    |                            |                    |

5º PASSO - VISUALIZANDO SOLICITAÇÕES AUTORIZADAS

## 3. CONSULTANDO BANCO DE COMPENSAÇÃO DO RECESSO

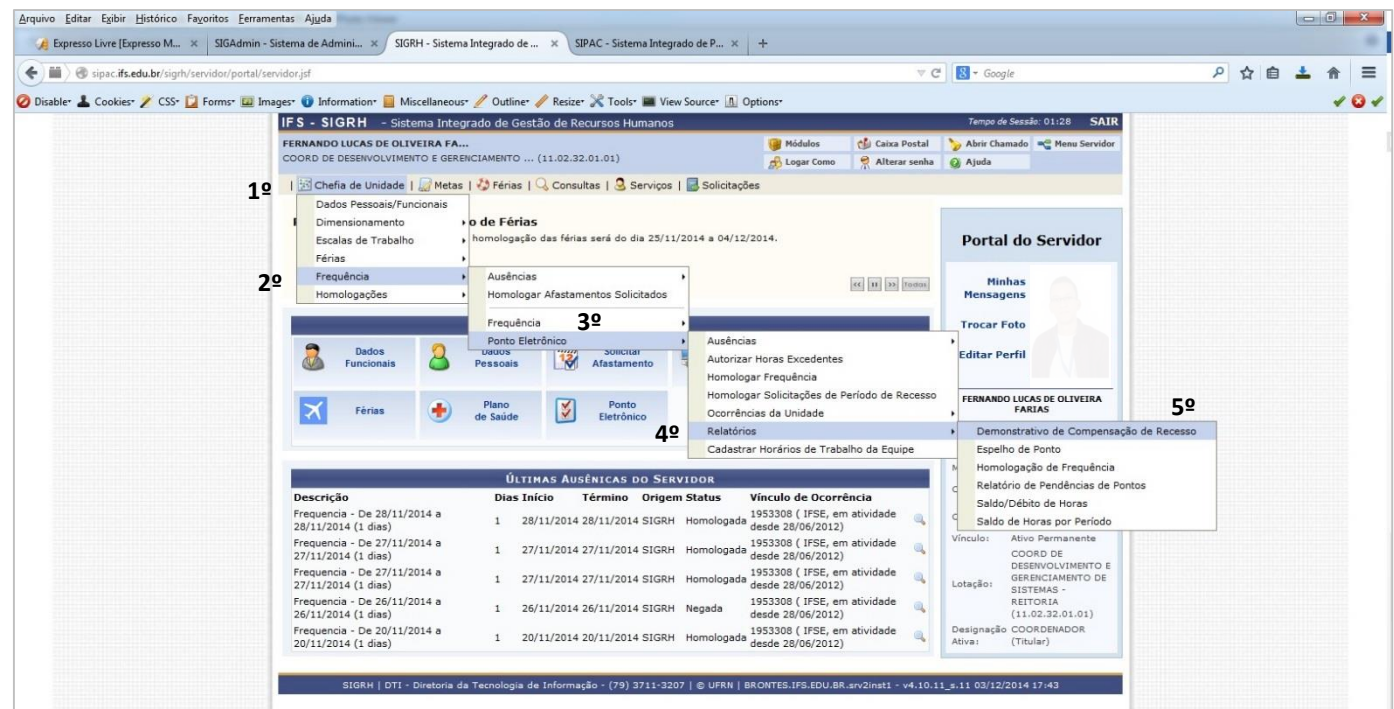

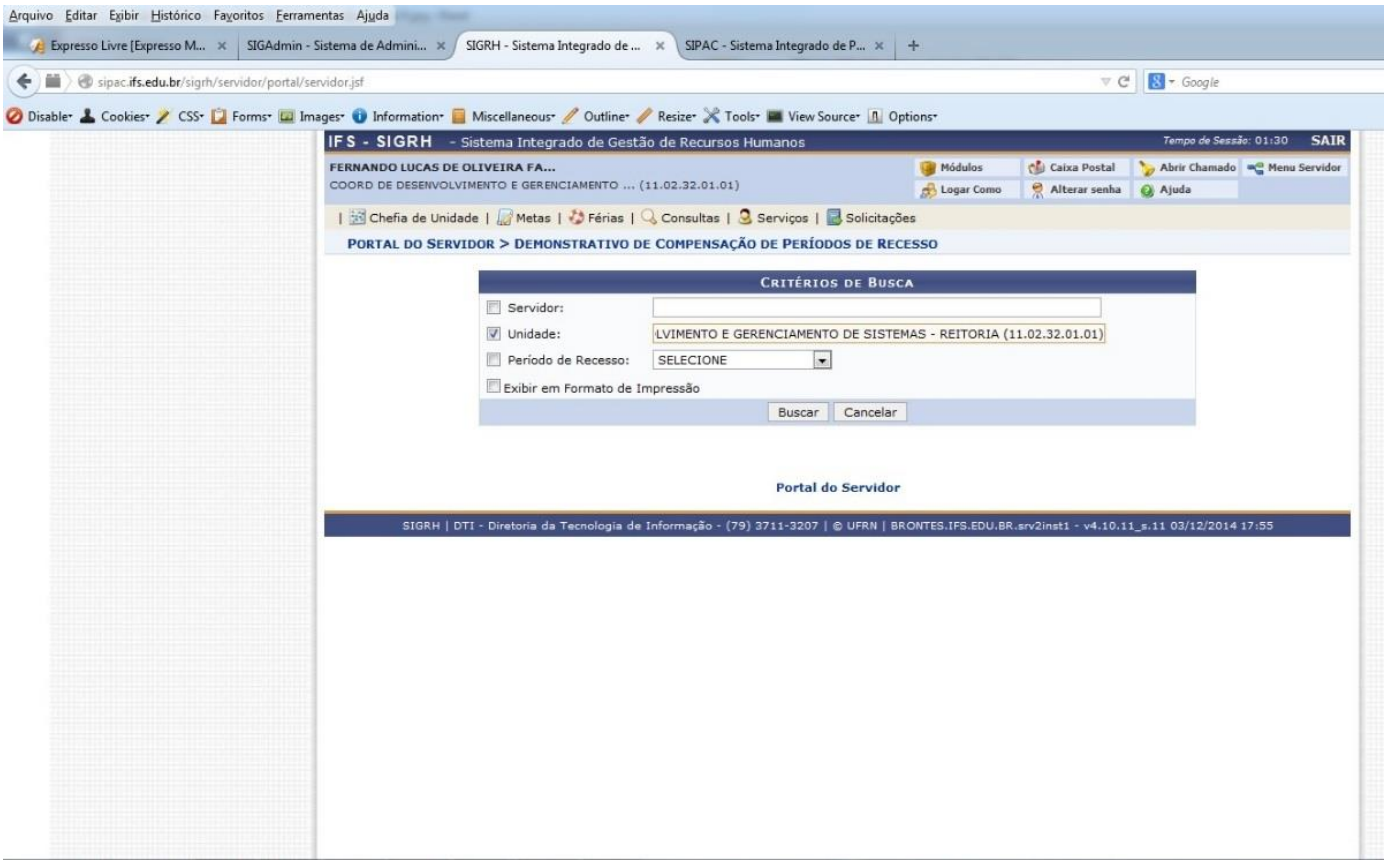

COORDENADORIA DE DESENVOLVIMENTO E GERENCIAMENTO DE SISTEMAS TODOS OS DIREITOS AUTORAIS RESERVADOS - ATUALIZADO EM: 03/12/2014 ÀS 18h:09

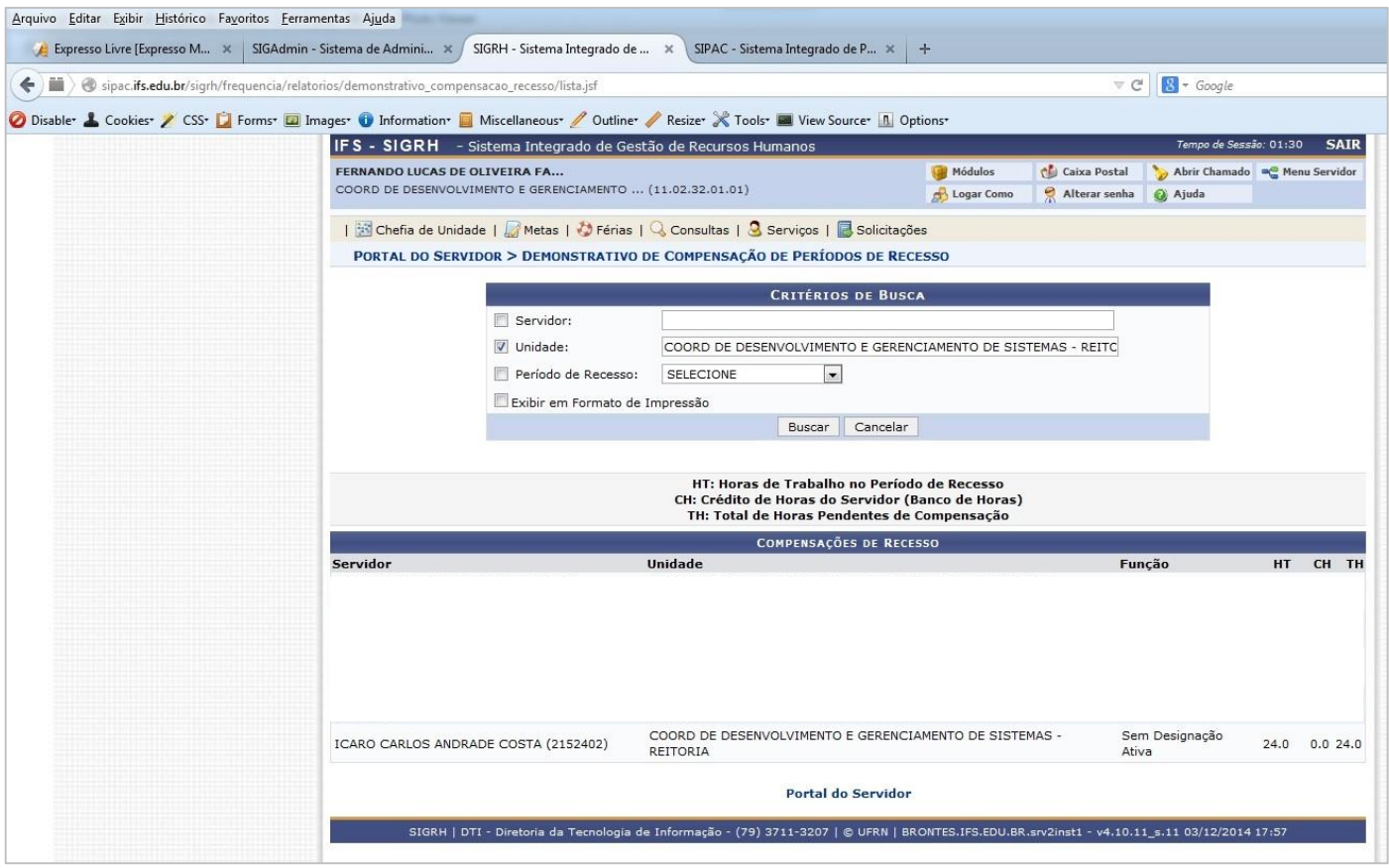